**ACTIVEZ**  VOTRE BLUETOOTH

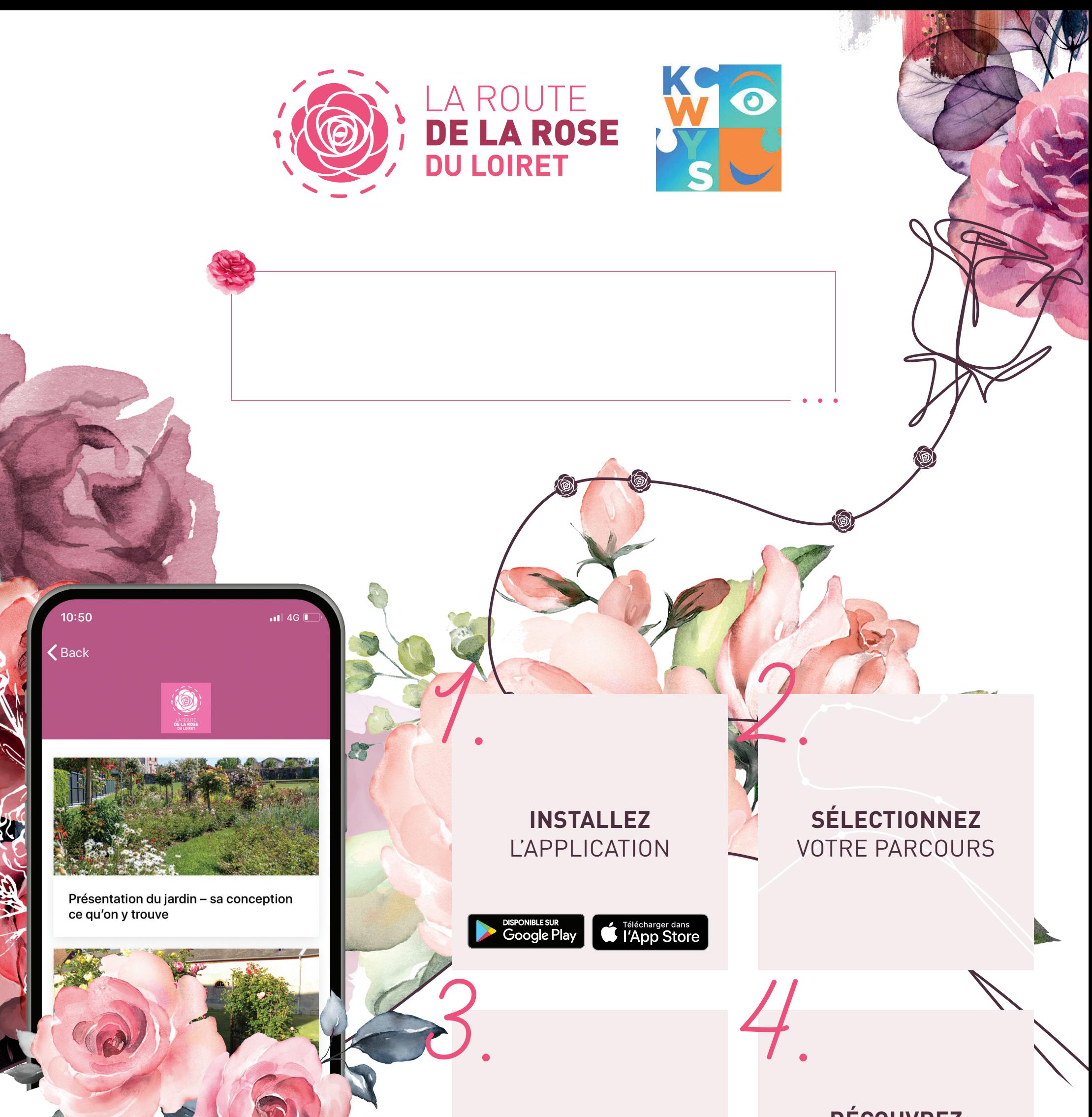

**DÉCOUVREZ** ET LAISSEZ-VOUS GUIDER

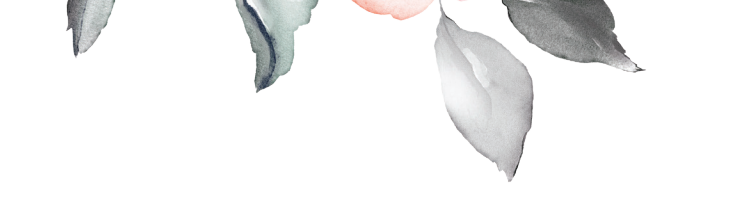

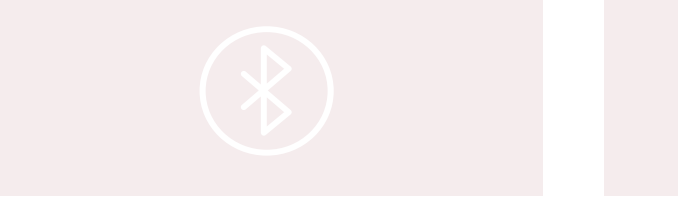

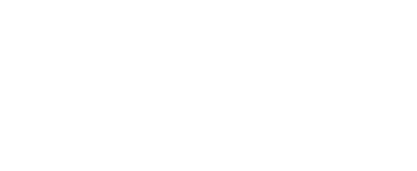

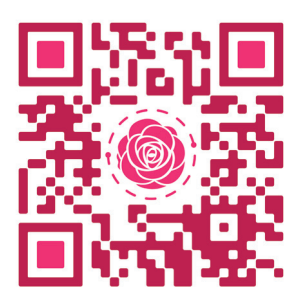